### **Муниципальное бюджетное дошкольное образовательное учреждение детский сад №76 «Куколка» г.о.Тольятти**

ПРИНЯТО Пед.советом МБУ Протокол №5 от 27.05.2021г.

 УТВЕРЖДАЮ Заведующий Н. Г. Лапина Приказ № 40/1 от 04.06.2021г.

# **Дополнительная общеобразовательная программа дополнительная общеразвивающая программа технической направленности для детей дошкольного возраста ( 4 - 6 лет) «ПиктоСтудия» Авторы: Семенова О.Б., Веденина Т.А., Катина Э.А., Федосеева Н.А.**

Срок реализации программы: 1 год, 36часов.

г. Тольятти 2021-2022

#### **2. Пояснительная записка**

**Направленность** дополнительной образовательной программы научно – техническая. Заключается в популяризации и раннем развитии технического творчества у детей дошкольного возраста, формирование у них первичных представлений азов программирования, умения составлять план будущей деятельности.

 Наряду с традиционными учебными пособиями в настоящее время появилось большое количество образовательных электронных ресурсов. Компьютерное обучение новый способ обучения, одним из его разновидностей можно считать использование обучающих игровых программ. Занятия на компьютере имеют большое значение и для развития произвольной моторики пальцев рук, что особенно актуально при работе с дошкольниками. В процессе выполнения компьютерных заданий им необходимо в соответствии с поставленными задачами научиться нажимать пальцами на определенные клавиши, пользоваться манипулятором «мышь». Кроме того, важным моментом подготовки детей к овладению письмом, является формирование и развитие совместной координированной деятельности зрительного и моторного анализаторов, что с успехом достигается на занятиях с использованием компьютера. Ребенок овладевает новым способом, более простым и быстрым, получения и обработки информации, меняет отношение к новому классу техники и вообще к новому миру предметов. Использование компьютерных технологий в работе с детьми дошкольного возраста являются еще пока нетрадиционной методикой, но с ее помощью можно более эффективно решать образовательные задачи, которые будут способствовать подготовке ребенка к обучению в школе.

**Новизна** программы заключается в исследовательско-технической направленности обучения, которое базируется на новых информационных технологиях, что способствует развитию информационной культуры и взаимодействию с миром технического творчества. Авторское воплощение замысла в несложные программы, управляющие виртуальным исполнителем-роботом, особенно важно для старших дошкольников, у которых наиболее выражена исследовательская (творческая) деятельность. Эволюция компьютеров и программного обеспечения привела к достаточной простоте их освоения для самых неподготовленных пользователей, в том числе младших школьников и даже дошкольников.

**Актуальность** программы заключается в востребованности развития широкого кругозора старшего дошкольника, в том числе в естественнонаучном направлении; отсутствии методического обеспечения формирования основ технического творчества, навыков начального программирования; необходимости ранней пропедевтики научно – технической профессиональной ориентации. Программа отвечает требованиям направления муниципальной и региональной политики в сфере образования - развитие основ технического творчества детей в условиях модернизации образования.

**Цель программы** – развитие познавательной активности и логического мышления детей дошкольного возраста через применения компьютерных технологий, *обучение дошкольников умению «видеть» алгоритмы и осознавать алгоритмическую сущность действий.*

Достижение цели обеспечивается решением следующих **основных задач** программы:

*Обучающие:* 1. Дать представление о фундаментальных понятиях информатики.

2. Познакомить с элементарными представлениями об алгоритмах, информационнокомпьютерных технологиях

3. Прививать навыки планирования деятельности и использования компьютерной техники как инструмента деятельности.

 *Развивающие*: 1. Формировать и развивать логическое мышление и пространственное воображение.

2. Расширять кругозор, развивать память, внимание, творческое воображение, абстрактно-логических и нагляднообразных видов мышления и типов памяти, основных мыслительных операций, основных свойств внимания.

3. Совершенствование диалогической речи детей: умение слушать собеседника, понимать вопросы, смысл знаний, уметь задавать вопросы, отвечать на них.

*Воспитательные:* 1. Воспитание у детей потребности в сотрудничестве, взаимодействии со сверстниками, умения подчинять свои интересы определенным правилам.

2. Формирование информационной культуры.

**Отличительные особенности программы** Алгоритмическая грамотность необходима детям с дошкольного возраста. Чтобы малышу решить практическую задачу и получить ответ, необходимо выполнить ряд действий. Если дети учатся этому в дошкольном возрасте, то, когда они придут в школу, им будет обучение даваться гораздо легче, чем другим.

Такие ученые, как В. В. Давыдов, Д. Б. Эльконин, анализируя проблему сформированности учебной деятельности, пришли к выводу, что ребенок готов к обучению, когда он умеет принимать и удерживать цель предстоящей деятельности, планировать последовательность действий, выбирать средства для ее выполнения, осуществлять контроль и самоконтроль своей деятельности.

Метод алгоритмов представляет собой определённую последовательность действий: зная существенный признак понятия, ребёнок выделяет свойства рассматриваемого предмета и сопоставляет их с существенным признаком понятия, а затем делает вывод о том, относится анализируемый предмет к данному понятию или нет. Сначала сопоставление признаков происходит под руководством педагога. Затем ребёнок сам, сопоставляя признаки, рассуждает мысленно, «про себя». Постепенно усваивая последовательность действий, отражаемых во внешней, а затем внутренней речи, ребёнок овладевает способом подведения под изучаемое понятие любого предмета, свойства и явления. Развёрнутое суждение по схеме производимых действий постепенно переходит сначала в план краткой речи «про себя», а затем в план умственного действия. Овладев способом действия и рассуждениями, ребёнок сможет решить любую новую задачу самостоятельно.

Этап построения системы развития алгоритмического мышления ребенка целиком и полностью построен на преобладании заданий, направленных на активизацию и развитие наглядно-образного (визуального мышления) через непосредственную предметную деятельность с использованием специальных схем, пиктограмм, полей, работа с командами, составление графического алгоритма, решение задач различных типов и т.д.

Подготовительную работу по формированию алгоритмических умений начинаем с выполнения игровых действий с детьми по условному знаку - стрелке, показывающей направление движения в пространстве; порядок расположения предметов, геометрических фигур. В этом возрасте дошкольники применяют простой линейный алгоритм. Далее с учетом возраста, усложняются виды алгоритмов.

Алгоритмические умения у детей дошкольного возраста формируются поэтапно. **Программа реализуется** в средней группе, возраст детей 4-5 лет.

**Срок реализации программы:** 1 год, 1занятие в неделю / 36 занятий.

#### **Основные формы и методы образовательной деятельности:**

- конструирование, программирование, творческие исследования, моделирование отношений между объектами на мониторе, соревнования между группами;

- словесный (беседа, рассказ, инструктаж, объяснение);

- наглядный (показ, видеопросмотр, работа по инструкции);
- практический (составление программ, моделирование);
- репродуктивный метод (восприятие и усвоение готовой информации);
- частично-поисковый (выполнение вариативных заданий);

- исследовательский метод;

- метод стимулирования и мотивации деятельности (игровые эмоциональные ситуации, похвала, поощрение).

**Ожидаемые результаты освоения программы** Сформированы умения выполнять линейные алгоритмы, понимание значимости выполнения строгой последовательности операций по предложенному образцу в процессе обучения и в повседневной деятельности.

**Формы подведения итогов реализации дополнительной образовательной программы:** итоговые игровые задания.

#### **3. Календарно – тематическое планирование Первый год обучения (средняя группа)**

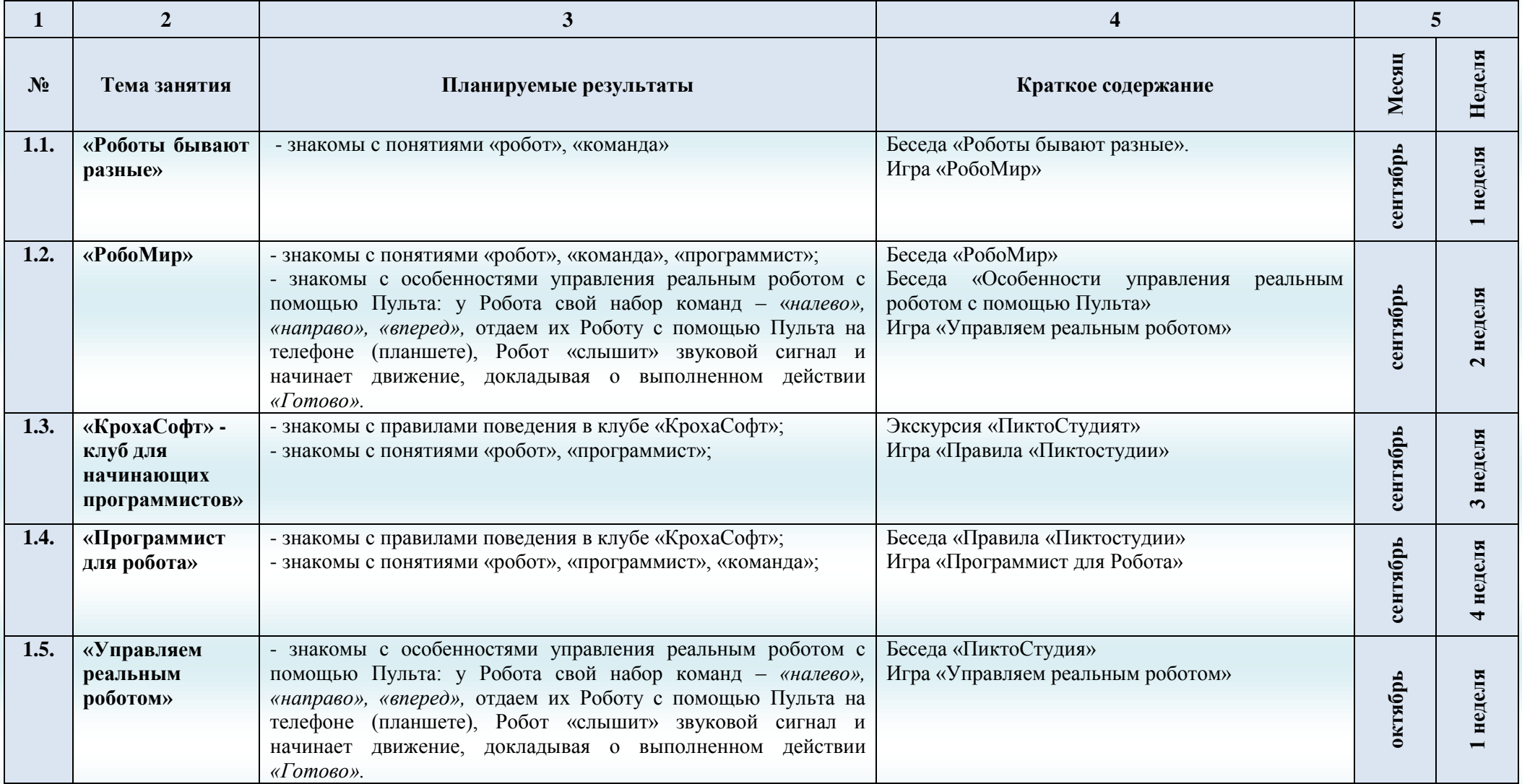

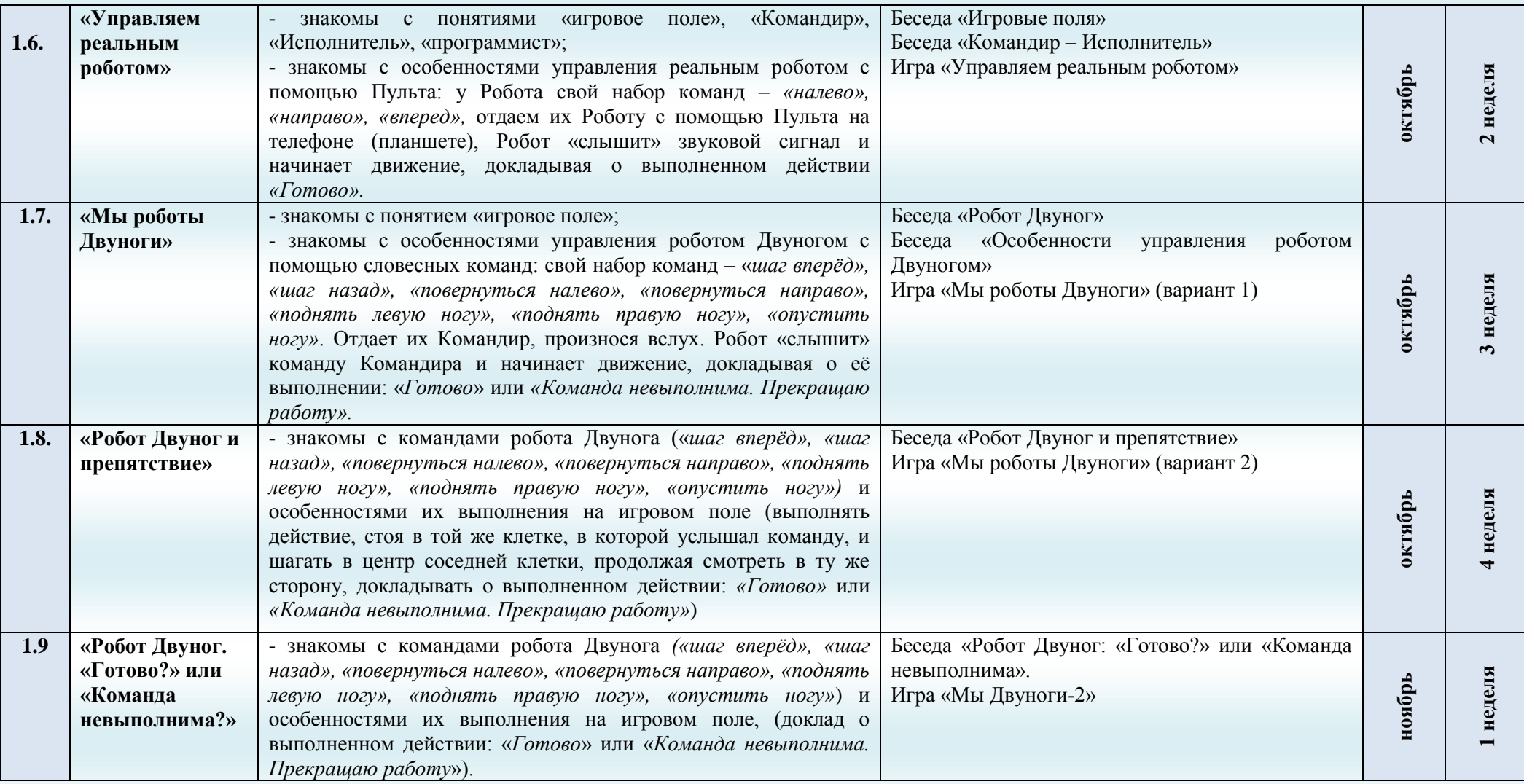

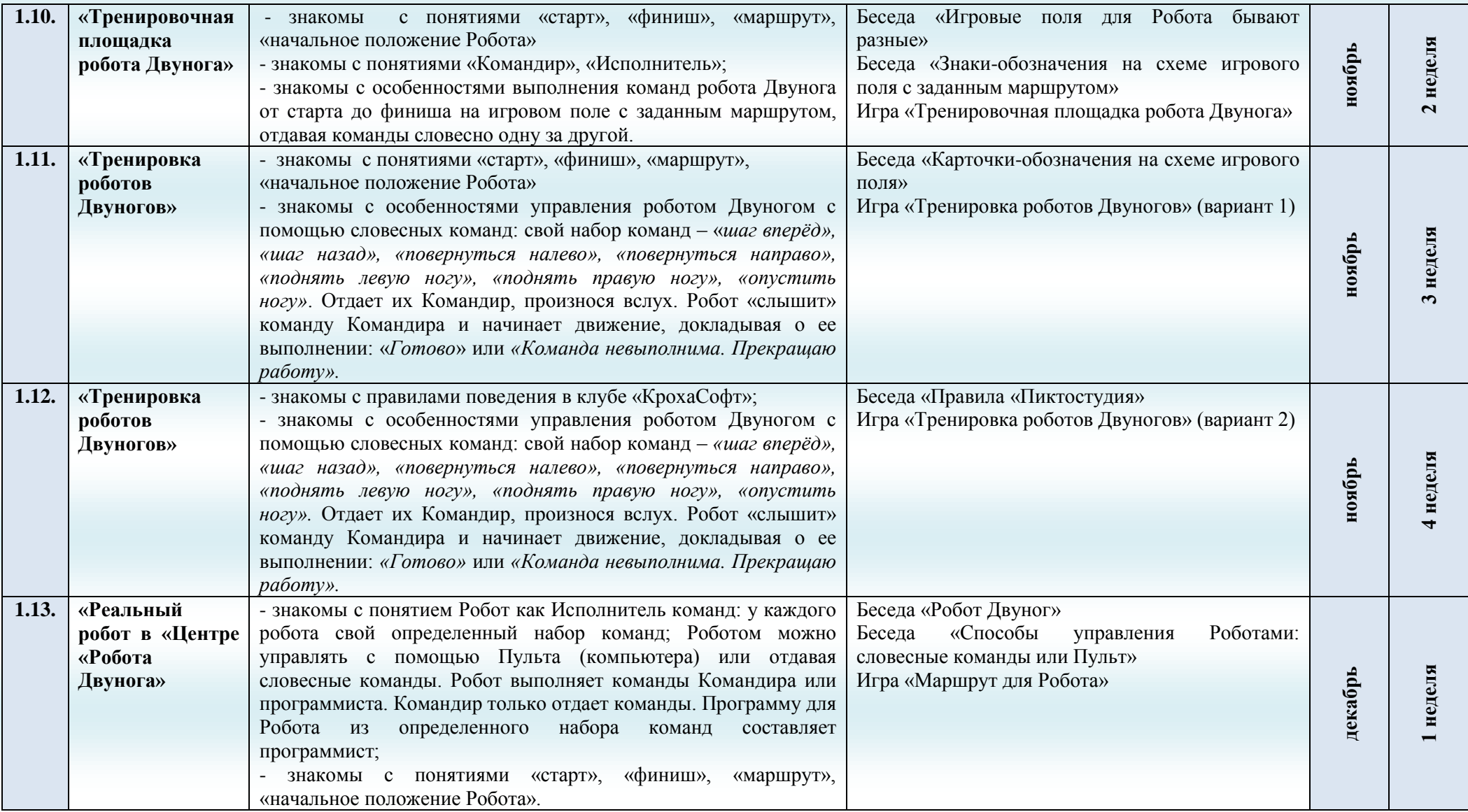

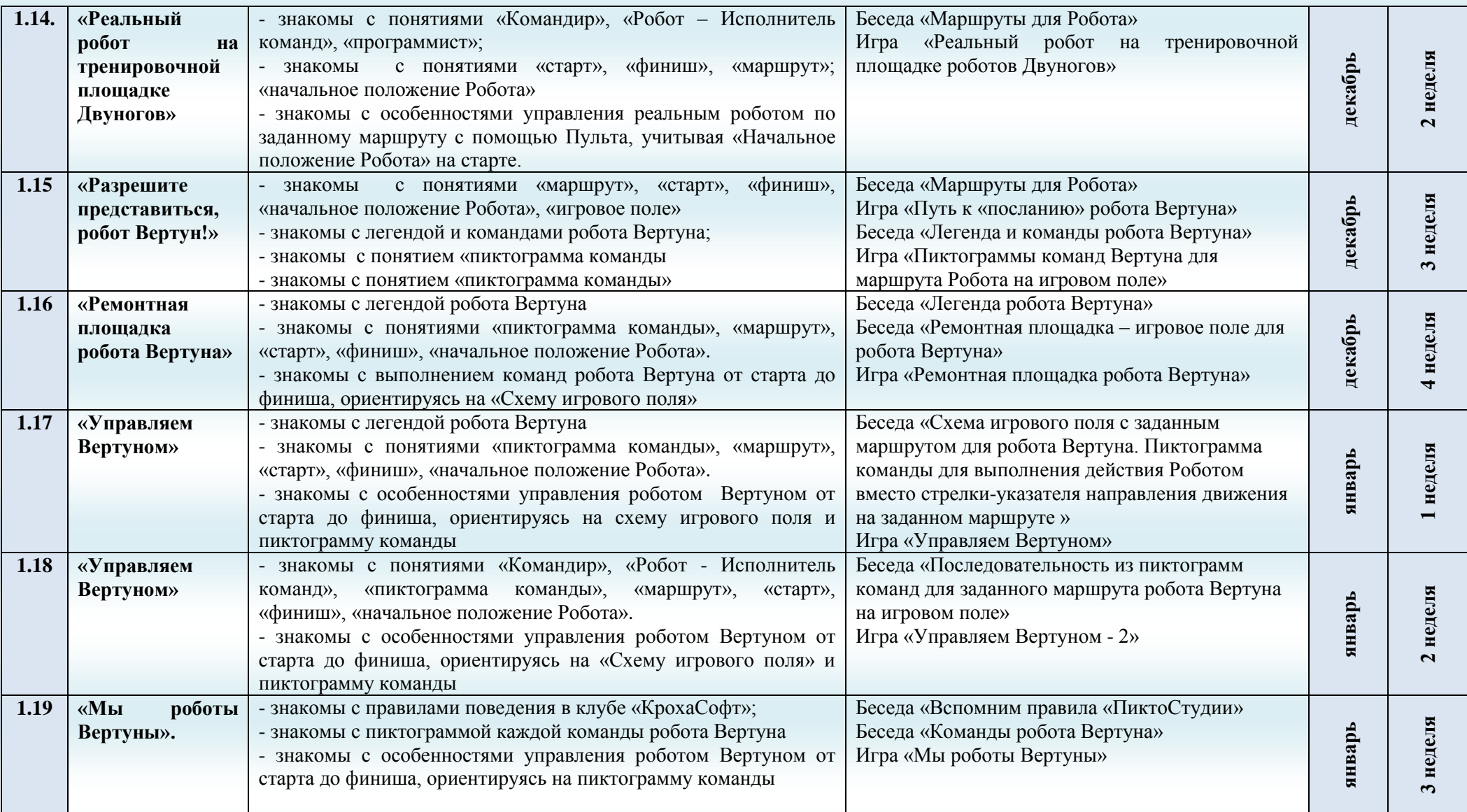

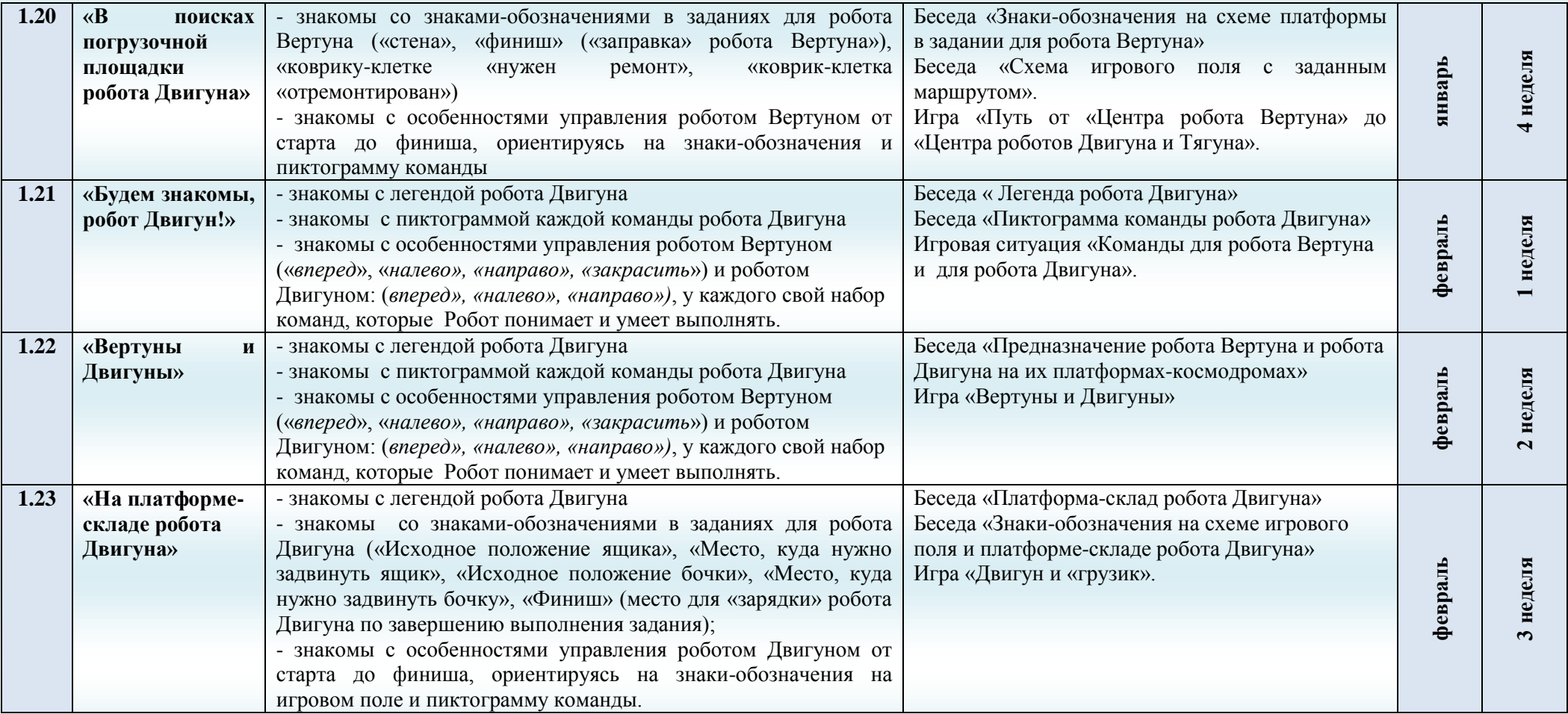

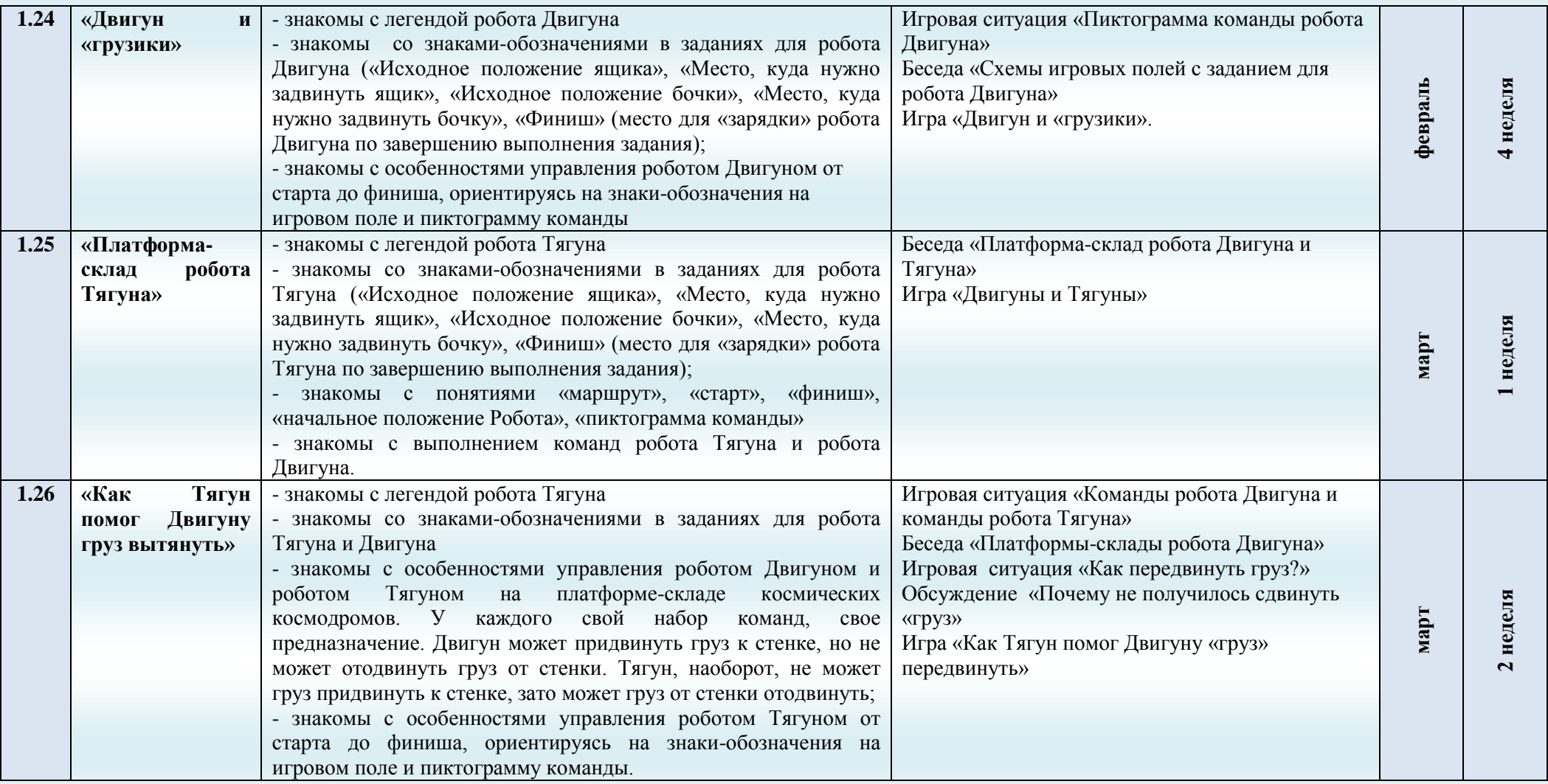

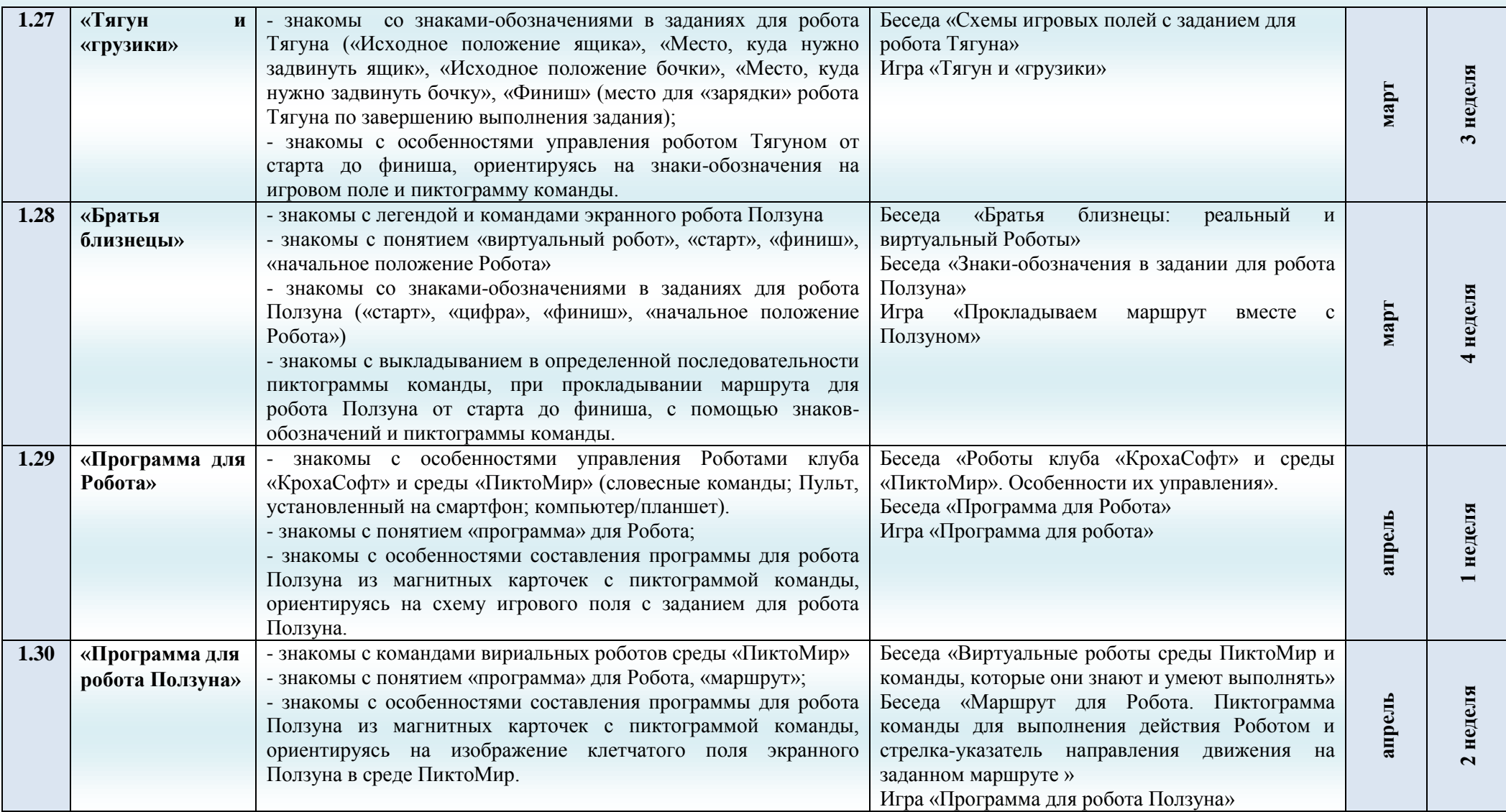

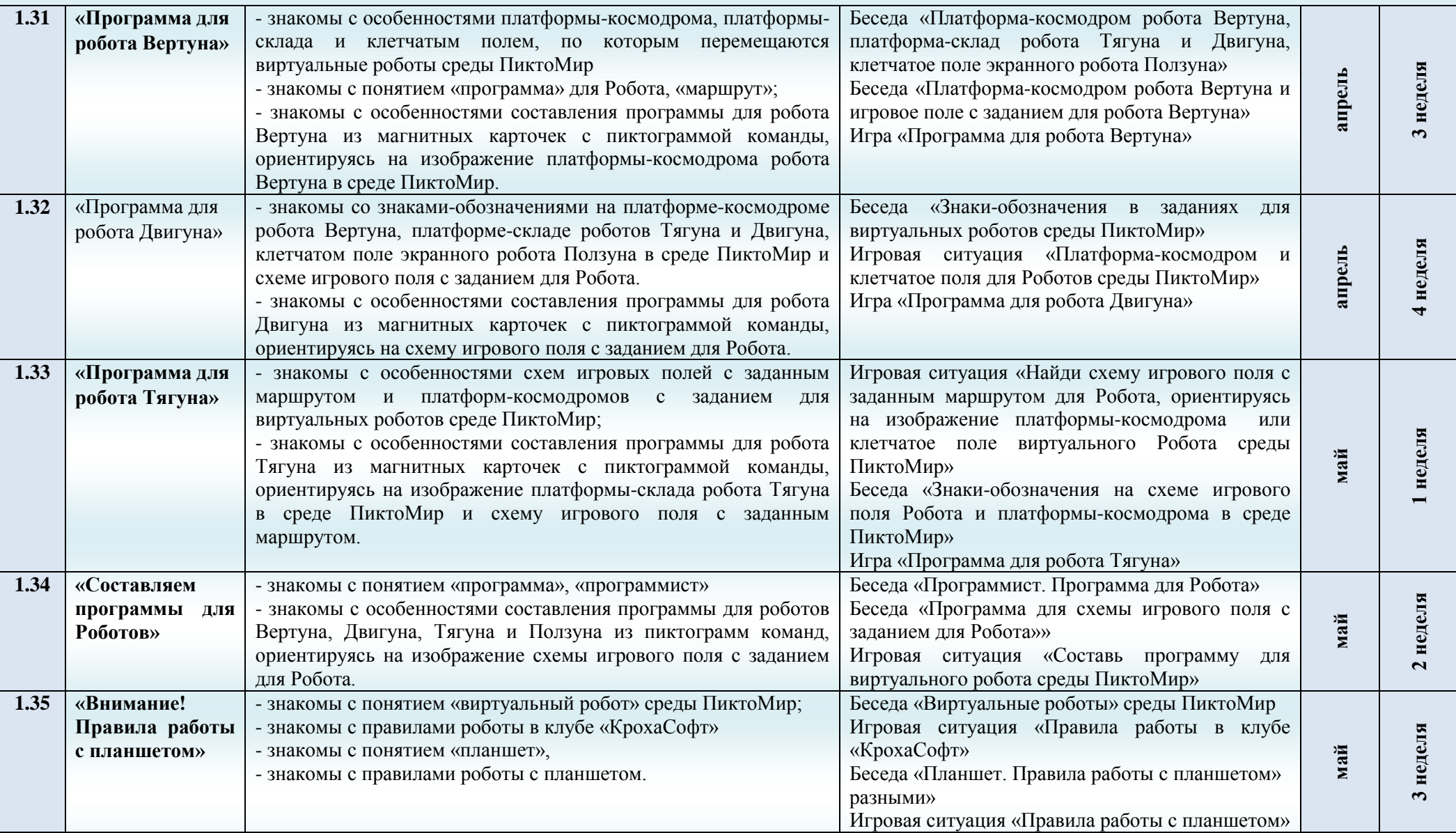

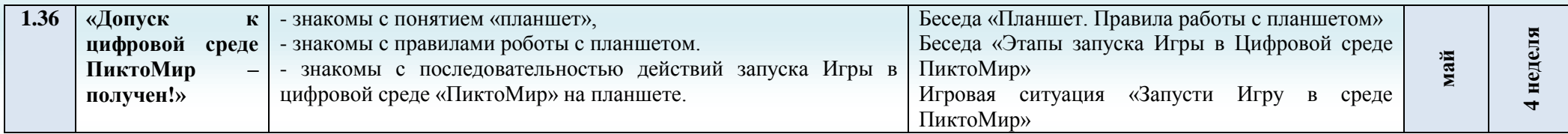

## **4. Содержание программы дополнительного образования «ПиктоСтудия»** Программа «ПиктоСтудия» включает в себя 3 этапа:

*Этап I:*

Знакомство с компьютером; правила безопасности (базовый уровень)

Основной предметной областью является познания в области естественно – научных представлений о компьютерах, их происхождении, предназначении, правилах безопасной работы на них. Дети знакомятся с краткой историей появления компьютеров, знаменитыми людьми в этой области, различными видами деятельности на компьютере: алгоритмика, программирование, вторичное моделирование, подготовка видео обзора.

#### *Этап II:*

Знакомство с Роботом-Вертуном; подпрограммы (начальный уровень)

Основной предметной областью является естественно - научные представления. На занятиях дети знакомятся с алгоритмом, исполнителем, программистом, Роботом – Вертуном, командами и их последовательностью, подпрограммами. Занятия посвящены изучению принципа действия алгоритма, исполнителя, а также знакомству с основными видами команд и движений.

#### *Этап III:*

Выполнение заданий; творческое программирование. Основной предметной областью являются естественно – научные представления о приемах творческого программирования. Этот модуль используется как справочный материал при работе с комплектом заданий. Он изучается и на отдельных занятиях, чтобы познакомить детей с основами программирования. Данный модуль совершенствует умения детей в самостоятельном экспериментировании в алгоритмике и программировании.

**5. Методическое обеспечение программы дополнительного образования детей** В результате прослушивания курса ребенок должен освоить указанные темы курса, познакомиться с такими базовыми понятиями, как цикл и подпрограмма, и научиться выполнять 8 заданий (игр) в ПиктоМире, приложенных к данному материалу. На каждом занятии на выполнение заданий на компьютерах отводится 15-20 минут. Остальное время занимают разнообразные бескомпьютерные «активности».

Ниже приведен возможный список таких «активностей»:

1. Физическая разминка, отдых между более серьезными частями занятия. Игры в Робота и Капитана. Капитан дает Роботу команды (вперед, направо, налево), Робот их выполняет. Полезно показать на собственном примере. Примеры игр: Все ученики - Роботы, учитель - Капитан - отдает команды, все одновременно выполняют. Помогает сориентироваться тем, кто сразу чего-то не понял. Дети разбиваются на пары, в каждой паре есть Робот и Капитан. У Капитана есть цель (например, привести Робота от своего места за партой к доске), Робот выполняет команды. Можно добавить «соревновательности» между парами, если задать цели, для выполнения которых оптимальным путем требуется одинаковое число команд. Дети по очереди по циклу командуют друг другом: первый - вторым, потом второй - третьим, третий - четвертым, и т.д.,последний - первым. Робот «Двуног». Его команды: команды Вертуна (вперед, повернуть направо, повернуть налево, закрасить) + поднять правую ногу, опустить правую ногу, поднять левую ногу, опустить левую ногу. Есть повод обсудить, в каких случаях выполнение команды невозможно.

2. Бумажные игры, где что-то нужно делать руками. Робот-Садовник. Сад клетчатое поле, в некоторых клетках которого нарисованы яблоки. При выдаче листочков каждая клетка заклеена непрозрачным стикером. Садовник (фишка) стоит на определенном месте поля или рядом с полем. Школьникам выдаются программы в напечатанном виде, которые должен выполнить Садовник. Эти программы приводят его на клетки с яблоками. Для простоты выполнения можно зачеркивать уже выполненные команды. После выполнения программы нужно отклеить стикер с той клетки, на которой оказался Садовник. При правильном выполнении под стикером окажется яблоко. Иначе нужно выполнить программу сначала ещё раз.

 Совместная деятельность взрослого и детей подразумевает особую систему их взаимоотношений и взаимодействий. Ее сущностные признаки, наличие равноправной позиции взрослого и партнерской формы организации (сотрудничество взрослого и детей, возможность свободного размещения, перемещения и общения детей). Содержание программы реализуется в различных видах образовательных ситуаций алгоритмики, которые дети решают в сотрудничестве со взрослым.

 Игра – как основной вид деятельности, способствующий развитию самостоятельного мышления и творческих способностей на основе воображения, является продолжением совместной деятельности, переходящей в самостоятельную детскую инициативу.

Основные формы и методы образовательной деятельности:

- конструирование, программирование, творческие исследования, моделирование отношений между объектами на мониторе, соревнования между группами;

- словесный (беседа, рассказ, инструктаж, объяснение);

- наглядный (показ, видеопросмотр, работа по инструкции);

- практический (составление программ, моделирование);

- репродуктивный метод (восприятие и усвоение готовой информации);

- частично-поисковый (выполнение вариативных заданий);

- исследовательский метод;

- метод стимулирования и мотивации деятельности (игровые эмоциональные ситуации, похвала, поощрение).

Способы и направления поддержки детской инициативы обеспечивает использование интерактивных методов: проектов, проблемного обучения, эвристическая беседа, обучения в сотрудничестве, взаимного обучения, портфолио.

*Алгоритм организации совместной деятельности* 

Обучение по программе состоит из 4 этапов:

*установление взаимосвязей,* моделирование, рефлексия и развитие: установление взаимосвязей: при установлении взаимосвязей дети получают новые знания, основываясь на личный опыт, расширяя, и обогащая свои представления. Каждая образовательная ситуация реализуемая на занятии, проектируется на задания, к которым прилагается анимированная презентация с участием героя – Смайлика. Использование анимации, позволяет проиллюстрировать занятие, заинтересовать детей, побудить их к обсуждению темы занятия.

 *Рефлексия и развитие:* обдумывая и осмысливая проделанную работу, дети углубляют, конкретизируют полученные представления. Они укрепляют взаимосвязи между уже имеющимися у них знаниями и вновь приобретённым опытом. В разделе «Рефлексия» дети исследуют, какое влияние на поведение исполнителя, а также на получение правильного результата (решение задания) оказывает изменение алгоритма (последовательности команд): они заменяют команды, проводят оценки возможностей решения задания, создают отчеты, придумывают сюжеты, разыгрывают сюжетно ролевые ситуации, задействуют в них модели (сенсорные эталоны). На этом этапе педагог получает прекрасные возможности для оценки достижений воспитанников

 *Привлечение родителей* расширяет круг общения, повышает мотивацию и интерес детей. Формы и виды взаимодействия с родителями: подготовка фото-видео отчетов создания алгоритмов, программ, как в детском саду, так и дома, оформление буклетов.

 *Интернет ресурсы: веб- форум, блог.* Данные формы работы рассчитаны на дифференцированный круг общения. Традиционные формы взаимодействия устанавливают прямую и обратную взаимосвязь на уровне учреждения, а интернет ресурсы позволят расширить возможности коммуникации. Возможность привлечь семейный потенциал, организовав взаимодействие детей и взрослых на уровне всемирной паутины, позволяет найти единомышленников различного уровня продвинутости. Дошкольники вместе с родителями смогут выкладывать в открытый интернет видео обзоры и мастер классы по моделированию и программированию творческих идей, рассказывать о реализации своих проектов, расширяя круг любителей алгоритмики, программирования и информатики. Для этого родителям будет предоставлена информация об интернет- ресурсах и технических возможностях коммуникационного обмена. Данную информацию и ссылки на вебсайты они могут получить на сайте детского сада.

#### *6. СПИСОК ИСПОЛЬЗУЕМОЙ ЛИТЕРАТУРЫ*

*1. Наука. Энциклопедия. – М., «РОСМЭН», 2001. – 125 с.*

*2. Энциклопедический словарь юного техника. – М., «Педагогика», 1988. – 463 с.*

*3.Сборник материалов международной конференции «Педагогический процесс, как непрерывное развитие творческого*

*потенциала личности» Москва.: МГИУ, 1998г.*

*4. Марьясова И.П. Компьютер в детском саду./Информатика в школе. Авторские курсы и методики.*

*Методические рекомендации. Сб. Вып. 2.-Пермь, 1997. С. 63-87.*

*5. Горвиц Ю.М., Чайнова Л.Д., Поддъяков Н.Н., Зворыгина Е.В. и др. Новые информационные технологии в дошкольном образовании. – М.: ЛИНКА-ПРЕСС, 1998. 6. Интернет-ресурсы:*

*http://www.wikiznanie.ru*

*http://cyberleninka.ru*

*http://www.piktomir.ru/*

*http://www.rusedu.info*